## **ESTADO DE SANTA CATARINA** PREFEITURA MUNICIPAL DE RIO RUFINO

CNPJ: 95.991.071/0001-00 RUA JOSE OSELAME, 209 C.E.P.: 88658-000 - Rio Rufino - SC

## PREGÃO PRESENCIAL

Nr.: 5/2021 - PR

Processo Administrativo: Data do Processo Adm.:

Processo de Licitação: Data do Processo:

 $2/2021$ 22/01/2021

Folha: 1/1

## ANEXO I<br>RELAÇÃO DOS ITENS DA LICITAÇÃO

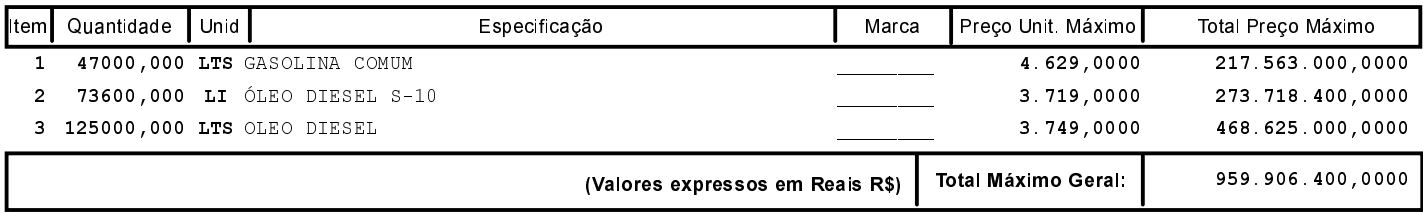